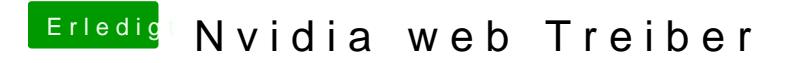

Beitrag von ebs vom 2. Juni 2018, 19:05

Sind deine Kexte aktuell? Und was zeigt "Über diesen Mac" an.